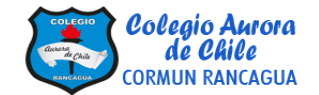

## PLANIFICACIÓN INTEGRACIÓN DE ASIGNATURAS

ASIGNATURA: Historia – Artes visuales CURSO: 5° Año A y B PROFESORES: Rosa Diaz/ Manuel López

FECHA: 19 al 23 de octubre de 2020. TIEMPO: 60 min.

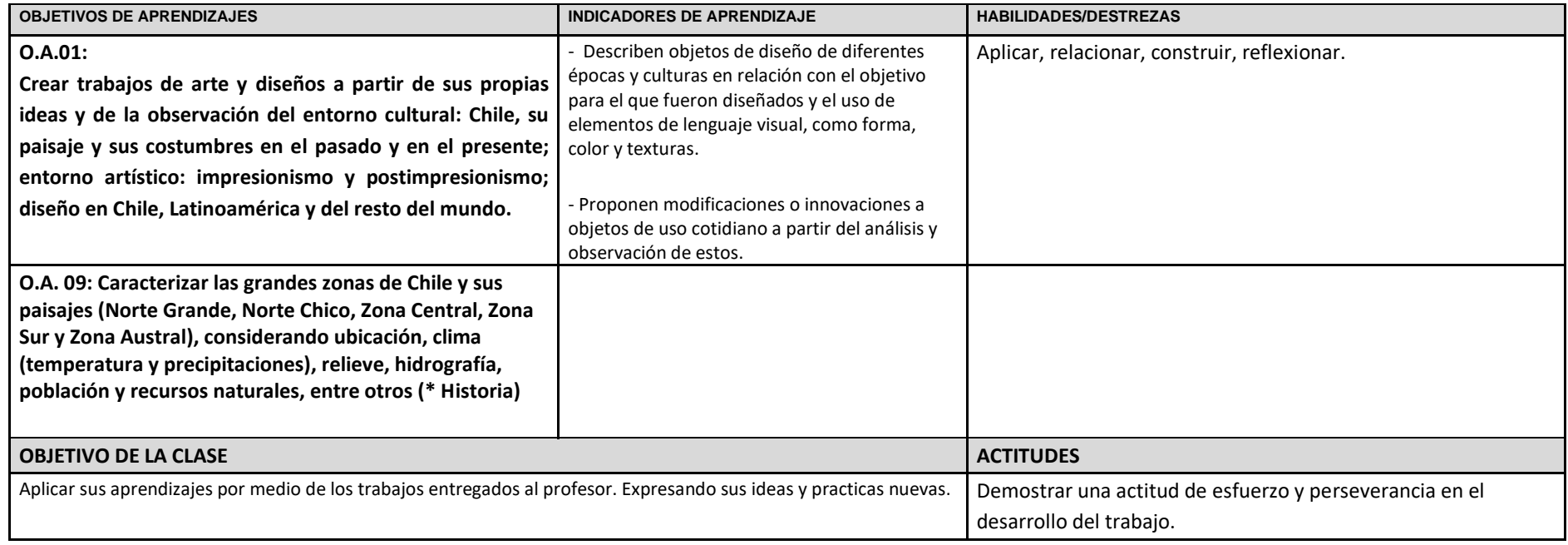

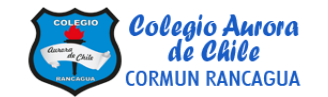

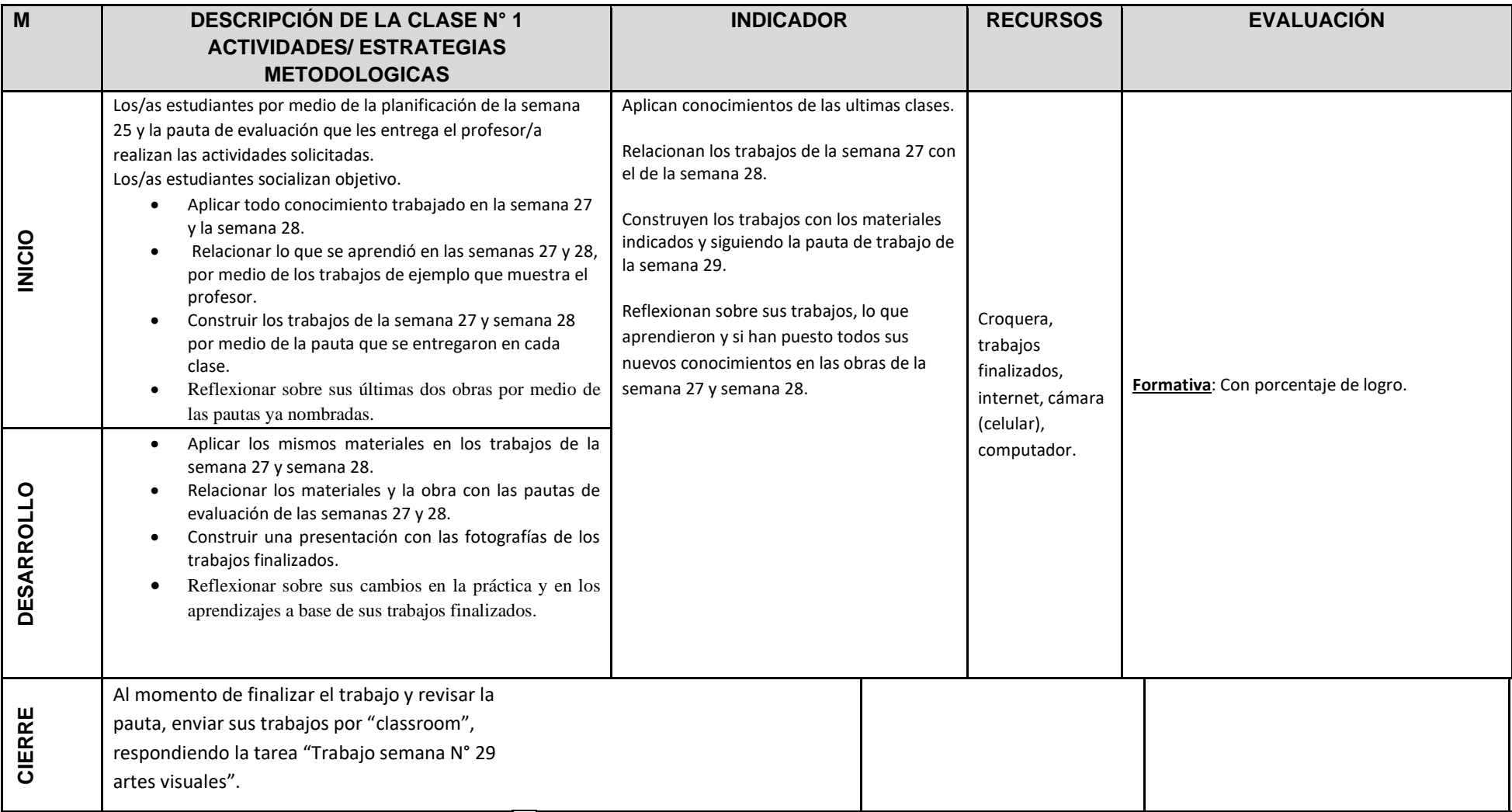

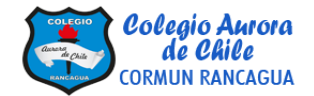

**Muy buenos días chicas y chicos, por todo el mes de septiembre estaremos juntos en clases de artes visuales. Estuvieron muy divertidas nuestras clases por internet del mes pasado y espero que sean aún mejor, que seamos más en clases y que podamos ver los trabajos de todos y todas. Que alegría es escuchar sus voces y verlos por la pantalla en clases. Seguiremos creando bellas obras y sumando conocimientos sobre las artes visuales y personales. Sigamos cuidándonos en casa.**

**Se despide.**

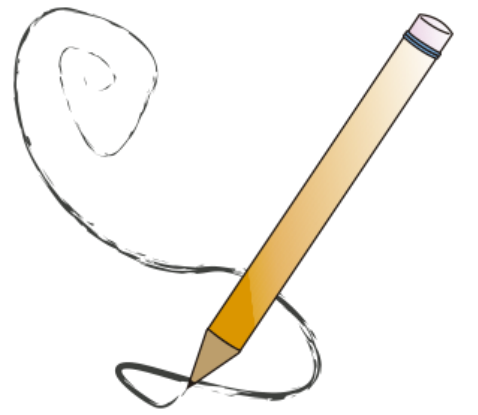

 **Profesor Manuel López Roche**